# **Table of Contents**

 $\sim$ 

 $- - - -$ 

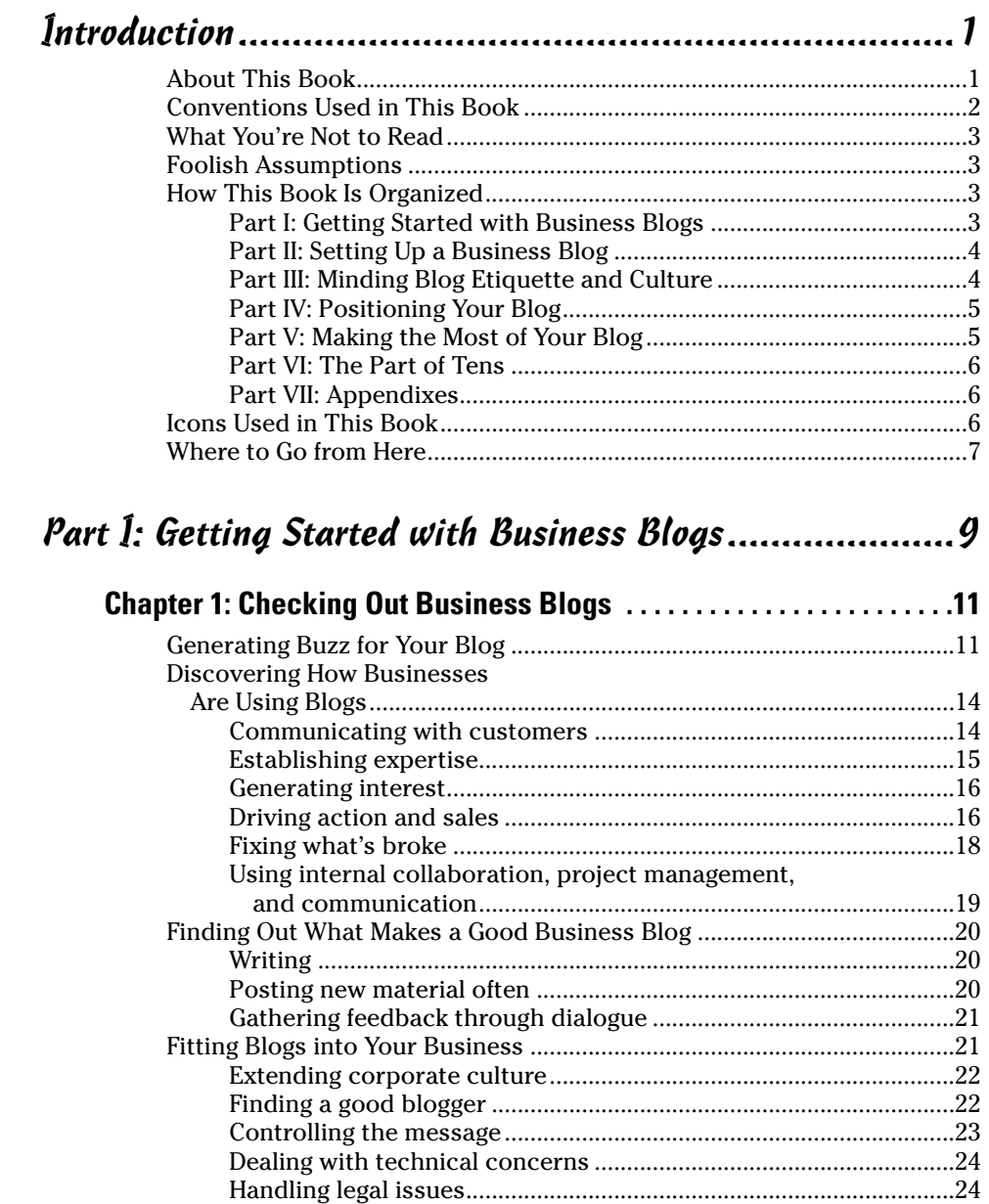

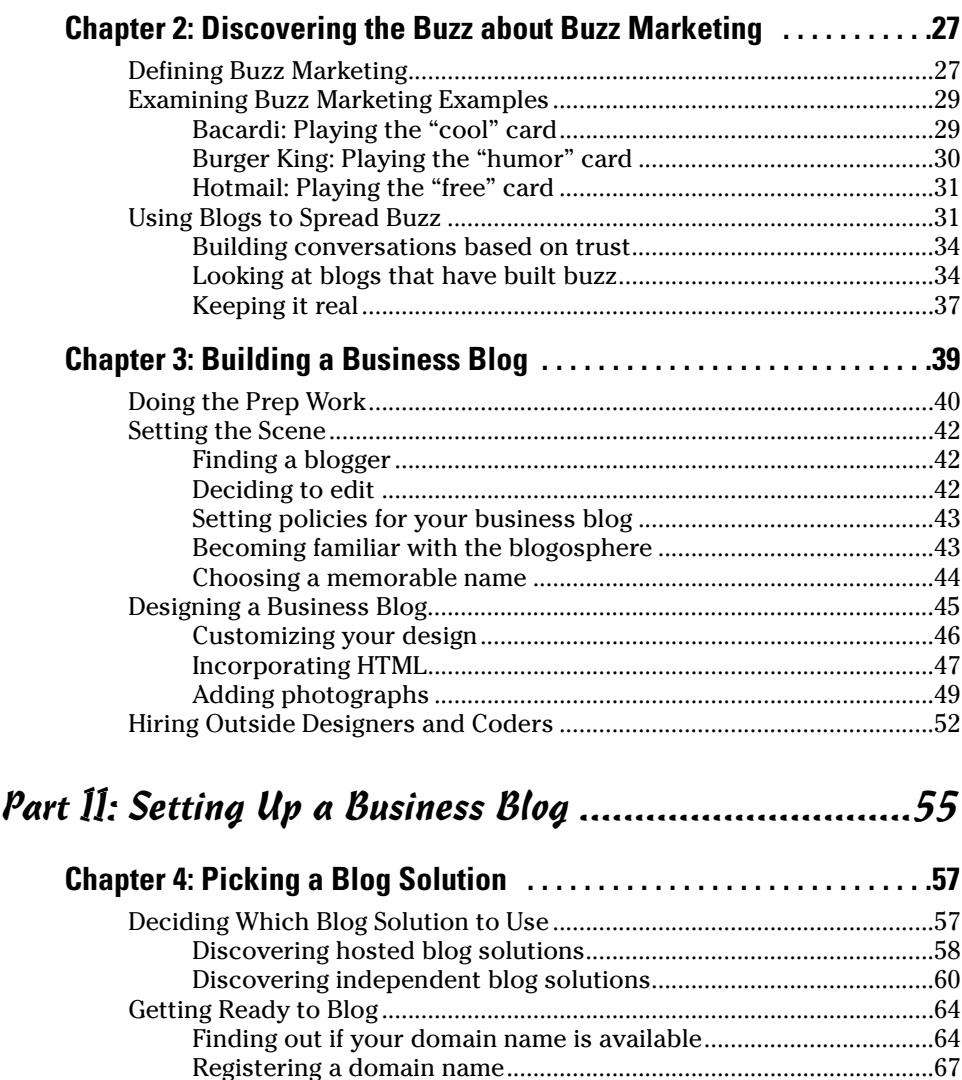

#### **Chapter 5: Setting Up a Hosted Blog . . . . . . . . . . . . . . . . . . . . . . . . . . . .69** Focusing on Important Blog Features .........................................................69 Choosing Functionalities...............................................................................70

Finding a Web host...............................................................................67

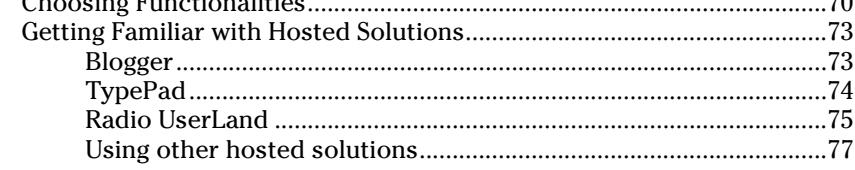

#### **Table of Contents**

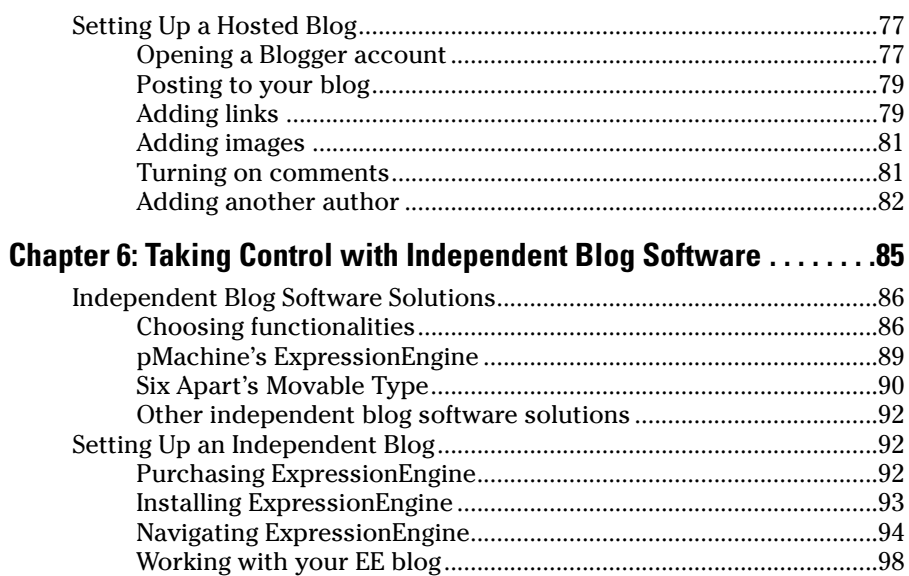

### Part III: Minding Blog Etiquette and Culture ............... 107

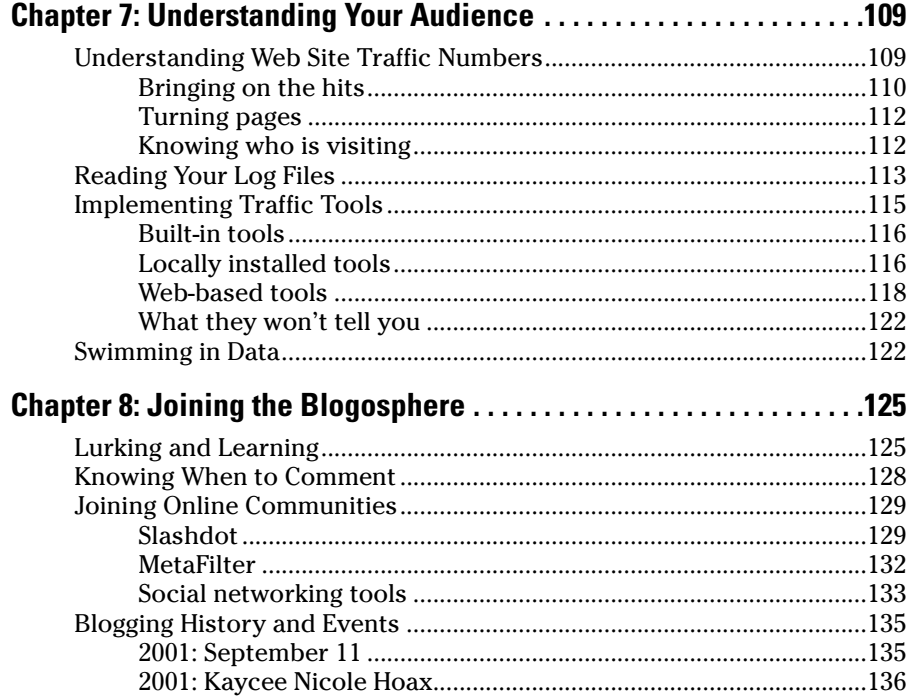

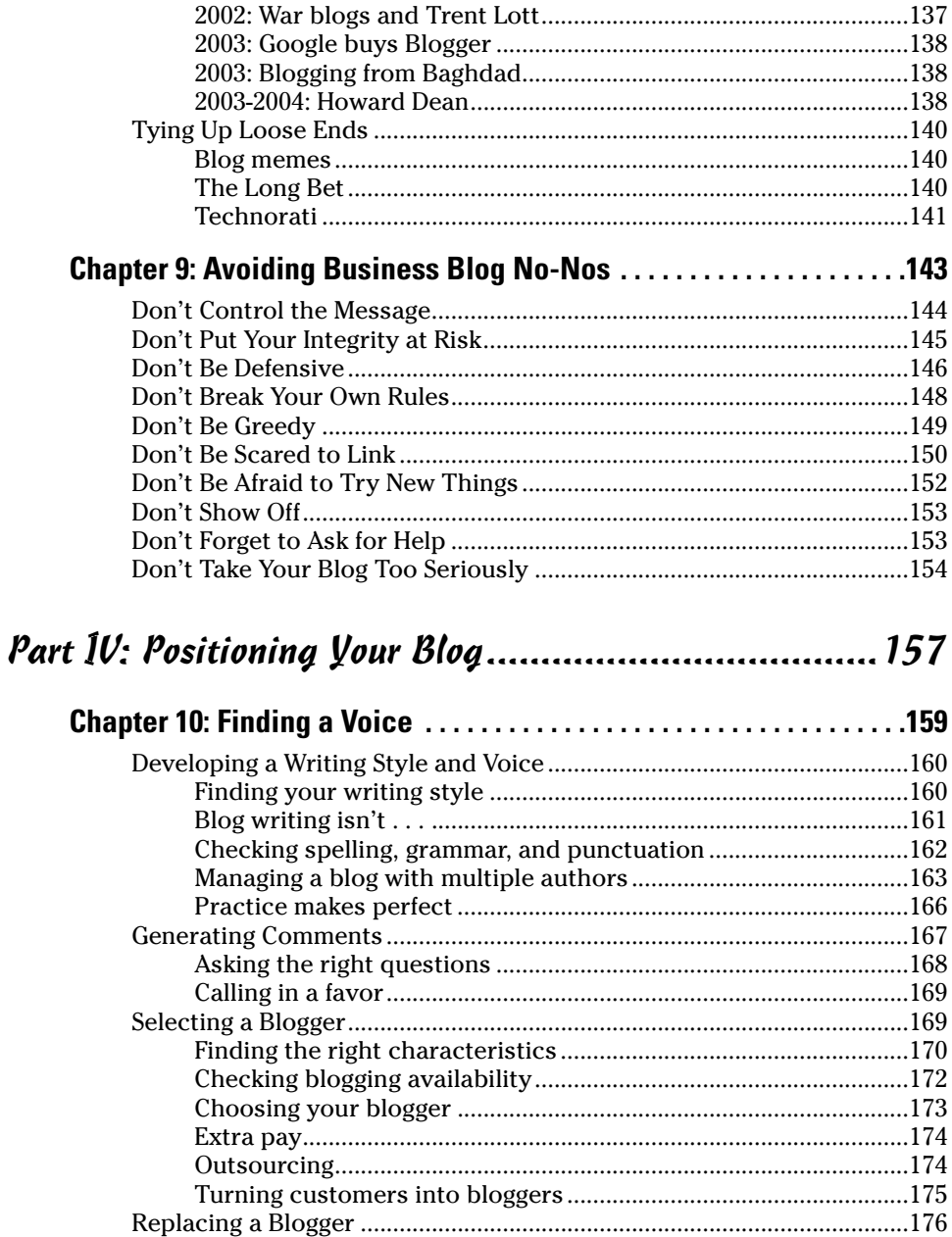

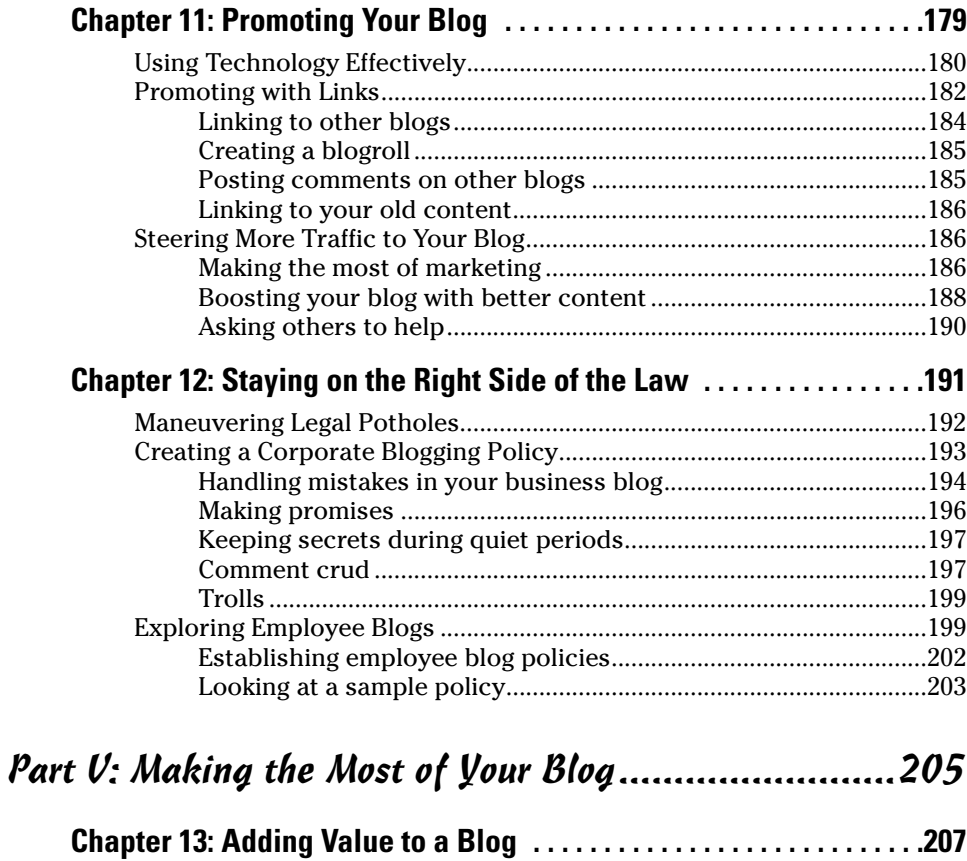

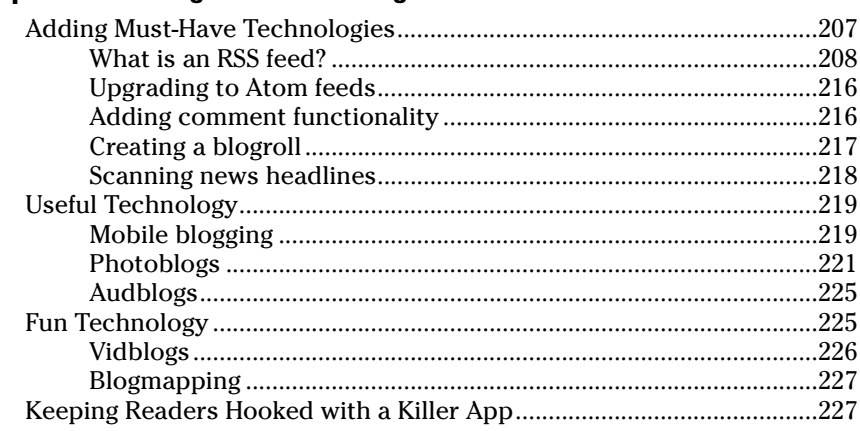

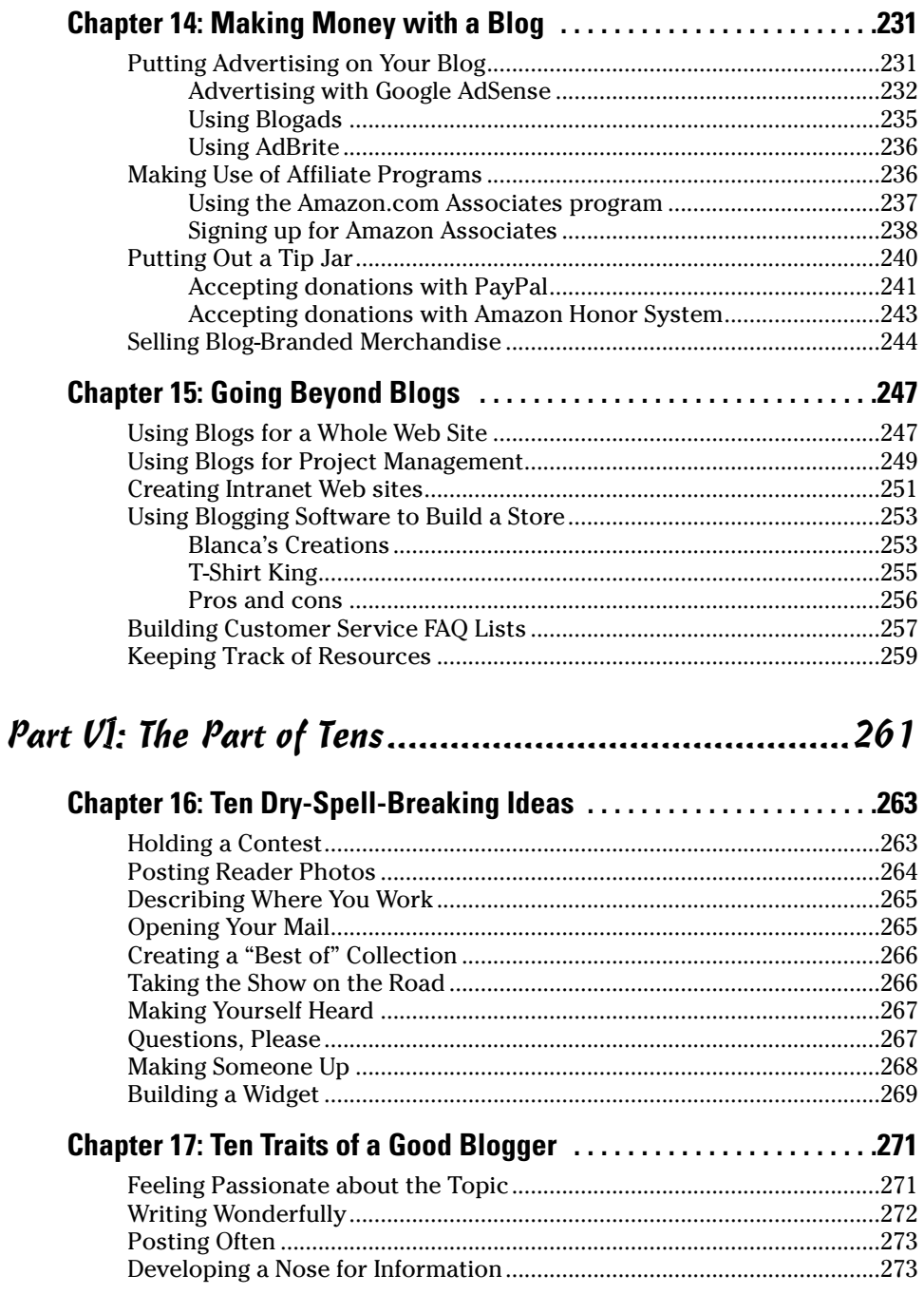

xvi

## Table of Contents XVII

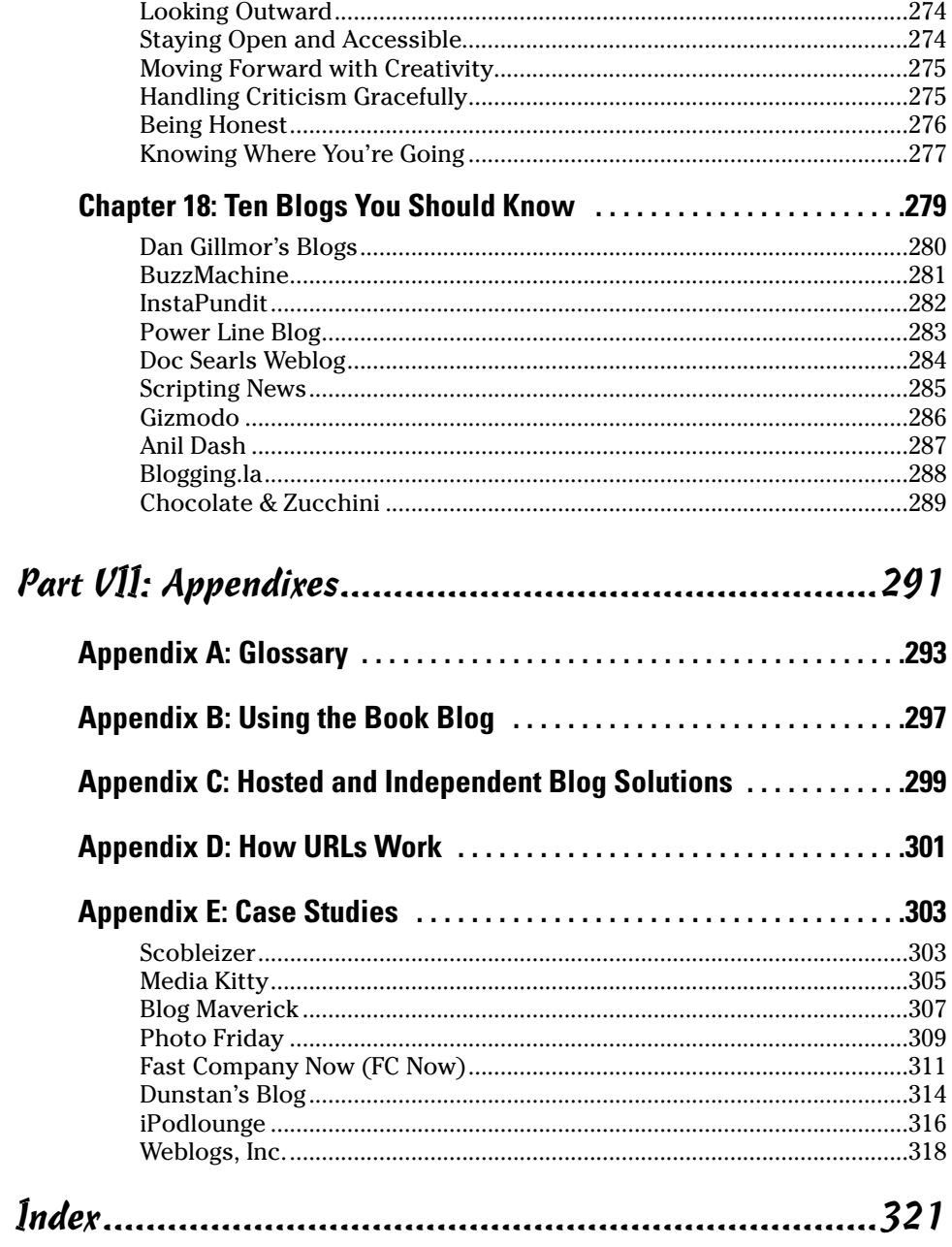